*Gama Network Presents:*

# **Gamasutra.com**

## **Real-Time Glow**

**(**실시간 글로우**)** 

*By Greg James and John O'Rorke Gamasutra May 26, 2004*

**URL: [http://www.gamasutra.com/features/20040526/james\\_01.shtml](http://www.gamasutra.com/features/20040526/james_01.shtml)**

 $(Nakanae et al. 1990)$ .

 $\,$ 것처럼 눈속임을 한다. 어떤 물체 주변의 약간의 광채만으로도 광채가 전혀 없는 물체보다 훨씬 밝은 것처럼 보이게 있다. 실제 환경에서는

렌더링 작업으로 이들 효과를 재생할 있다. 이를 통해 좀더 현실감 있고 환상적으로 보이는 밝고 돋보이는 물체들을 실시간으로 렌더링할 있다.

바라볼 눈에 직접 미치는 빛의 세기는 제한적이다. 따라서 강력

 $\tilde{z}$  $\lambda$  , we are the contract of the contract of the contract  $\lambda$ 

(Spencer 1995).

 $\Box$ Ri  $\Box$ 

그런 게임으로는 스플린터 셀, 프로젝트 고담 레이싱, 레크리스(Kawase  $2003$ ,  $2$  ,  $2 \t\t$  $\overline{\phantom{a}}$ 침침함을 나타내고 장면에서 분위기를 내는 사용되었다. 글에서는 (Mondith Productions) 2.0 기법에 대해 초점을 맞추고자 한다. 기법은 전체 화면에 걸친 광대한  $\zeta$  $\omega$  $\sim$  1  $\sim$  2  $2.0$ 나타내는 초과를 내고 있다. 그러나 기법을 제공하여 필드의 길이 있다. 산란, 모서리 표시, 이미지 프로세싱 다른 효과를 창출할 수도 있을 것이다.

있는 훌륭한 방법이다. 현재 다양한 방법으로 광채와 후광을 처리한

게임들이 여러 출시되어 있다.

H.

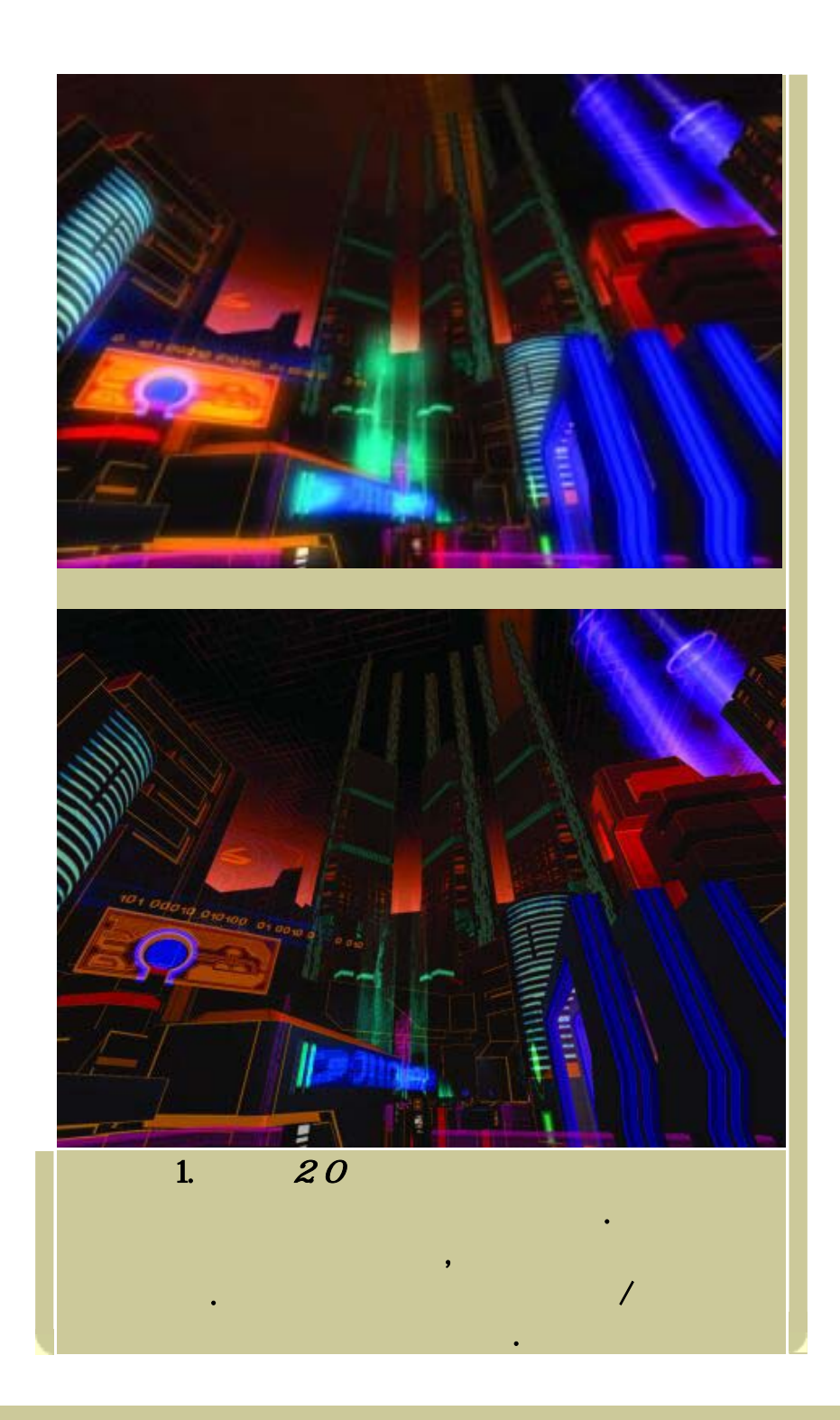

 $\mathcal{L}_{\mathcal{A}}$ 

**TA** 

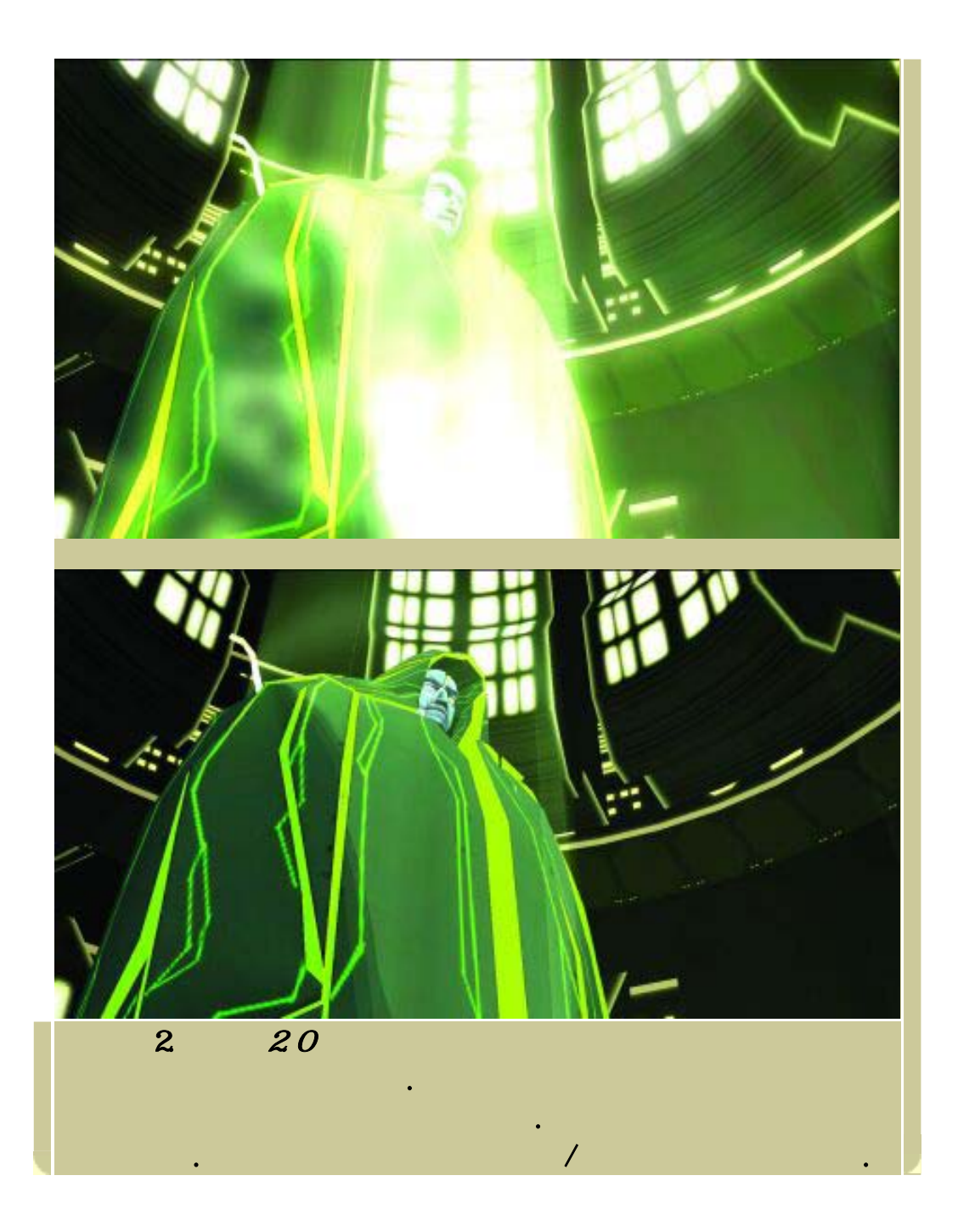

광채를 나타내는 방법은 여러 가지가 있다. 작은 같은 물체는 부드럽고  $\mathbf{a}$   $\mathbf{a}$ 

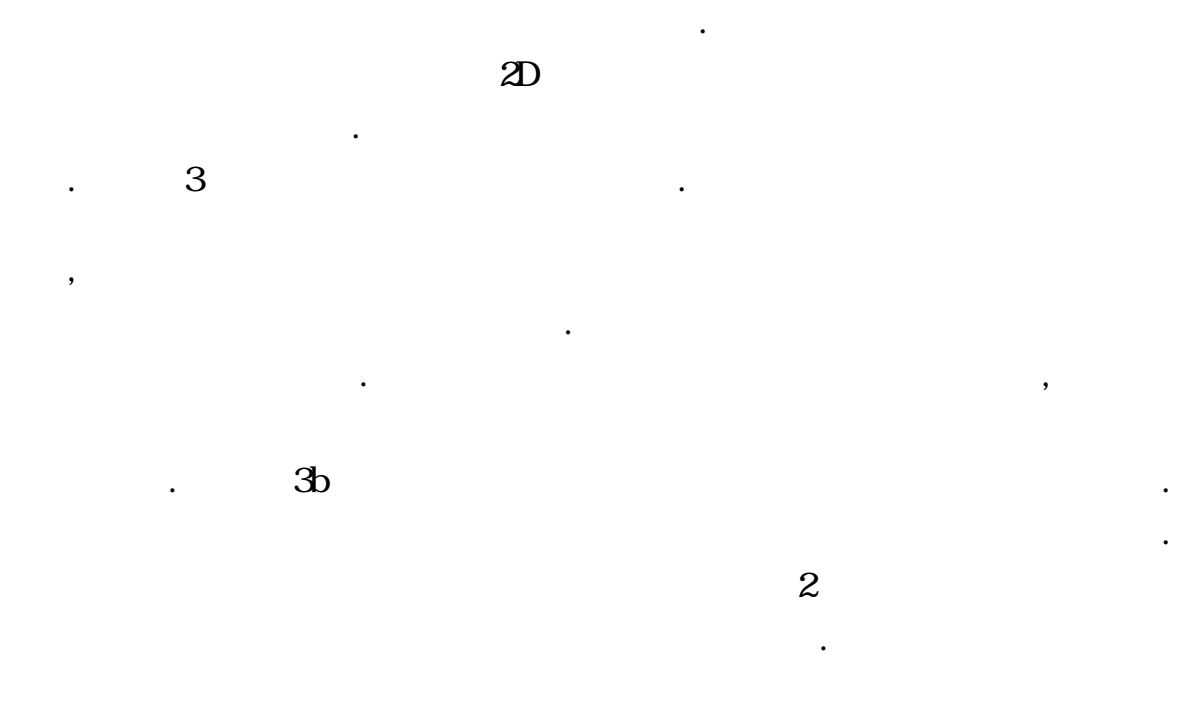

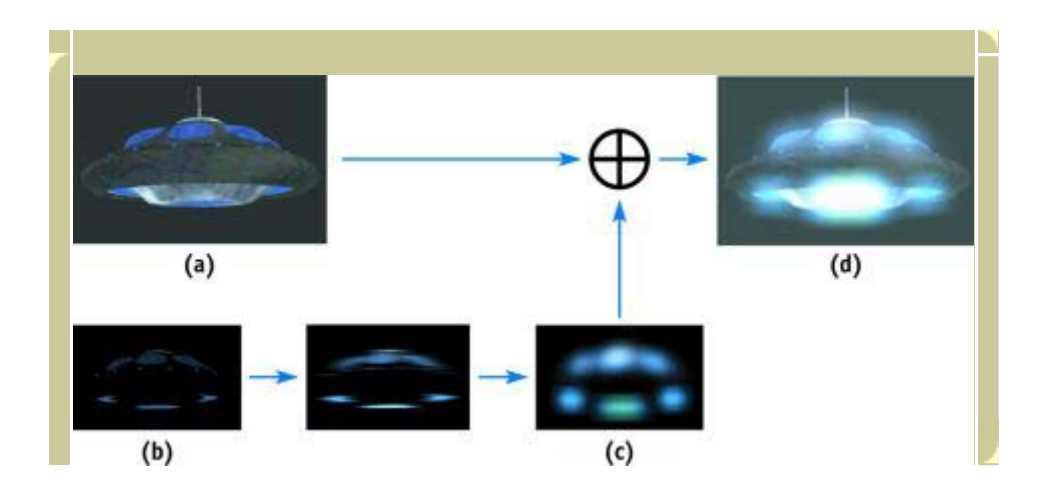

있다. 끝으로 부가 알파 블렌딩을 이용하여 정상적으로 렌더링

위에 부드러운 광채를 덧씌운다. 이와 같은 방법으로 하드웨어 렌더링과

빛으로 펼쳐지게 있다.

 $\dot{z}$ 

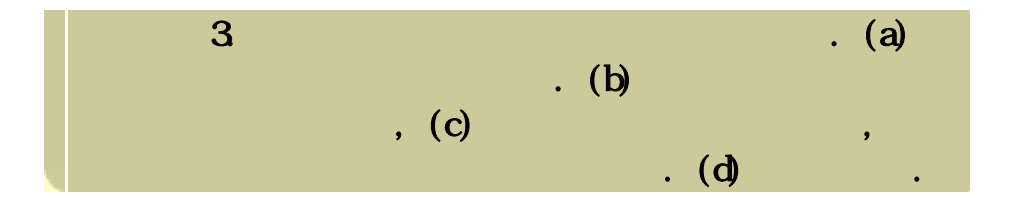

 $\,$ 

 $\,$ 손상시키지 않으면서 성능을 향상시키기 위해서는 렌더-타겟의 텍스처 해상도를 줄이면 된다. 희석된 광채 텍스처에는 보통 저주파 기능만이  $\mathcal{L}$ 영향을 주지 않는다. 나중에 설명하겠지만, 텍스처 렌더링 타겟의 해상도를

광원 표시와 렌더링. 광채를 렌더링하기 위한 단계는 광원 물체 또는 물체의 부분을 표시하는 것이다. 이들 광원의 색상과 밝기는 최종적으로  $\ddotsc$  ,  $\ddotsc$  ,  $\ddotsc$ 조정함을 통해 광채의 밝기를 쉽게 제어할 있는 것이다. 지오메트리의

 $\,$ ,  $\,$  $\overline{\phantom{a}}$ 

광원 렌더링에서 이들을 검게 나타낸다. 남아 있는 광원 부분에는 원하

 $\mathcal{O}(\mathcal{O}_\mathcal{P})$  , Although the theoretical contract of the theoretical contract of the theoretical contract of the theoretical contract of the theoretical contract of the theoretical contract of the theoretical contr

대로 색상이나 밝기를 지정할 있다. 텍스처 데이터를 이용하는 것은

가지가 있다. 마이크로소프트의 Direct3D 8 Vertex / Pixel Shader 1.1

 $D$  rect 3D  $7$ 

위한 좋은 방법이다.

광채의 렌더링: 단계별 설명

. Direct3D 7

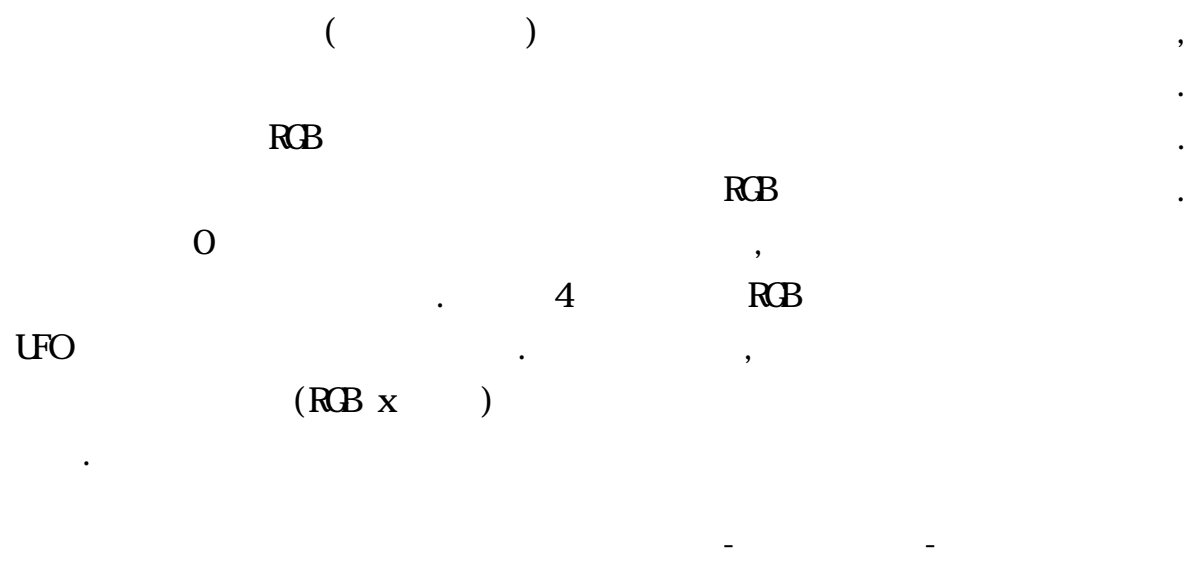

D3DUSAGE\_RENDERTARGET AND THE STATE OF STATE GROUP ASSAULT.  $\colon$  (1)

알파 밸류를 보통 백-버퍼의 최종 알파 밸류로 렌더링할 있다. 이것은

장면에서 광원만이 남도록 마스킹을 실행한다. 블러 처리를 통해 광원  $\mathcal{L}$ 

이용하여 장면을 보통의 책임을 보통의 책임을 보통의 책임을 보통

크기를 조정하거나 필터 처리를 있다.

 $(2)$  IDirect 3Device9: StretchRect $(..)$ 

 $3D$ 

StretchRect(..) 2D 1 StretchRect(..)

 $\text{StretchRect}(\ldots)$ ,

 $StretchRect(\ldots)$  $\mathbb{R}$   $\mathbb{R}$   $\mathbb{$ 

소프트 글로우를 시작하여 한다. 그러나 Direct3D 9

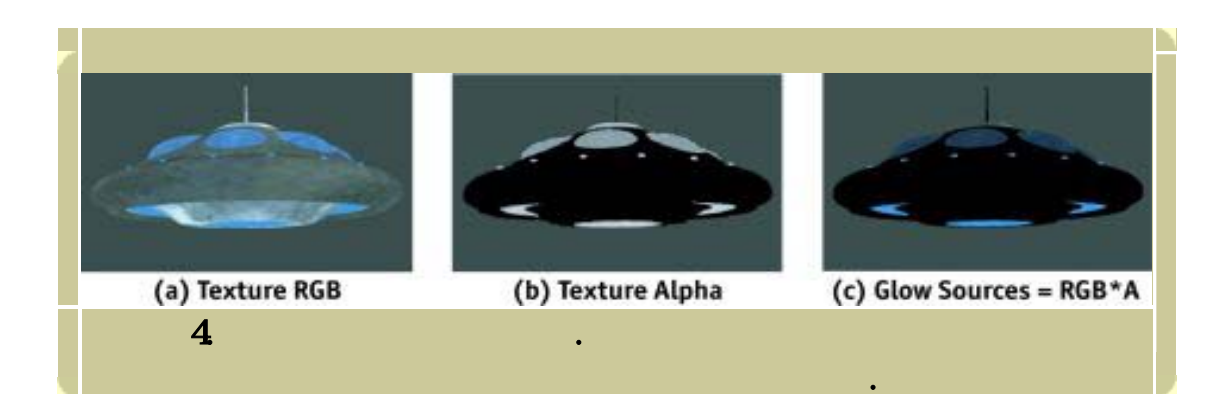

 $\blacksquare$  .  $\blacksquare$ 

가능성이 커진다. 광원 텍셀 하나가 전체 해상도 이미지의 픽셀 여러 개를 나타낼 있으며 광채 전체의 패턴에 걸쳐 확산될 있다. 이러한  $\overline{\phantom{a}}$ 오브레스트가 움직일 물 공개 함께 가는 요인이 된다. 그 사람들은 그 사람들은 그 사람들은 그 사람들은 그 사람들은 그 사람들은 그 사람들은 그 사람들은 그 사람들은 그 사람들은 그 사람들은 그 사

정도 나 잠 거림을 치용할 것이다. 해상도를 감소시킬 때문에 말해 있는 것이다. 해상도를 감소시킬 때문에 달려 있다.

있다. 예를 들어 고해상도 광원 이미지 샘플링을 적게 하면서 하드웨어

결과물에 범위가 넓은 저주파 특성이 표현되도록 한다. 때문에 광채

광원을 저해상도로 렌더링할 있는 것이고, 품질이 저하되지 않는 것이다.

 $\overline{\phantom{a}}$ 

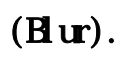

줄일 있다.

 $\mathcal{O}(k)$ 

 $, 2$ , which is a set of density  $\hat{d}$  $\boldsymbol{d}^{\!\!\:\!\!2}$ 

필터를 사용하는 하드웨어를 이용하여 처리할 있다. 얼마나 빨리 광채

있느냐에 크게 좌우된다. 광채 희석에 소요되는 시간은 사용된 필터의 텍셀 크기에 좌우된다. 많은 텍셀을 처리하기 위해 희석 필터의 크기가

 $\frac{50x50}{30}$ ,  $2500$   $\blacksquare$ 광채를 생성하는 것은 대단히 비현실적일 것이다. 그러나 다행히도 분리식

 $(Separable \quad \text{convolution})$  2

최근의 그래픽 하드웨어에서 간단히 처리될 있다.

 $\boldsymbol{d}$  $2d$  , 50x50  $100$ 

실행함으로써 이와 같은 엄청난 부담을 피할 있다. 분리식 컨볼루션은

 $\mathcal{R} = \mathcal{R} \mathcal{R} \mathcal$ 

 $\sim$ , n×m  $2 \qquad n \qquad m$ 일차원 컨볼루션으로 단축하여 나타낼 있다. 이렇게 하면 컨볼루션을  $\sum_{i=1}^{\infty}$   $\sum_{i=1}^{\infty}$   $\sum_{i=1}^{\infty}$   $\sum_{i=1}^{\infty}$   $\sum_{i=1}^{\infty}$   $\sum_{i=1}^{\infty}$   $\sum_{i=1}^{\infty}$   $\sum_{i=1}^{\infty}$   $\sum_{i=1}^{\infty}$   $\sum_{i=1}^{\infty}$   $\sum_{i=1}^{\infty}$   $\sum_{i=1}^{\infty}$   $\sum_{i=1}^{\infty}$   $\sum_{i=1}^{\infty}$   $\sum_{i=1}^{\in$  $n + m$  2

 $\eta$ 단계 이미지를 얻을 있다. 다음 중간 단계 이미지의 <sup>m</sup> 개의 원소들

 $\ldots$  n  $\ldots$ 

처리되는 컨볼루션의 프로파일이 된다. 우리에게 필요한 핵심적인 개념은  $\overline{2}$  $\sim$  2D  $\sim$ 

 $2D$   $\vdots$ 

Open**GL**.org

 $\therefore$  2D  $\qquad$  1D 과정의 관점에서가 아니라, 우리가 원하는 대로 개의 1D 프로파일을

 $\sim$  2D  $\sim$ 

있다. 그런데 수학적 유도 과정이 사용 가능한 블러의 형체들을

제한하는 것처럼 보일 있다. 이것은 수학적 유도 과정에서 통상 이차원

있는 프로파일의 형체는 아무 상관이 없다. 여기에 예로 제시된

 $\frac{1}{2}$ ,  $\frac{1}{2}$ ,  $\frac{1}{2}$ ,

 $2002$ 

있다.

이미지들은 개의 가우스 곡선을 더하여 만든 것이다. 그러나는 개의 가수 있다. 그러나는 개의 가수 있다.

 $\begin{array}{ccc} \textrm{D rect} \, \mathbf{\mathfrak{D}} & \hspace{1.5cm} \text{``}\hspace{1.5cm}\qquad \ \ \, \text{``}\hspace{1.5cm}\qquad \ \ \, \text{``}\hspace{1.5cm}\qquad \ \ \, \text{``}\hspace{1.5cm}\qquad \qquad \ \ \, \text{``}\hspace{1.5cm}\qquad \qquad \ \ \, \text{``}\hspace{1.5cm}\qquad \qquad \ \ \, \text{``}\hspace{1.5cm}\qquad \qquad \ \ \, \text{``}\hspace{1.5cm}\qquad \qquad \ \ \,$ 

 $\Omega$ 

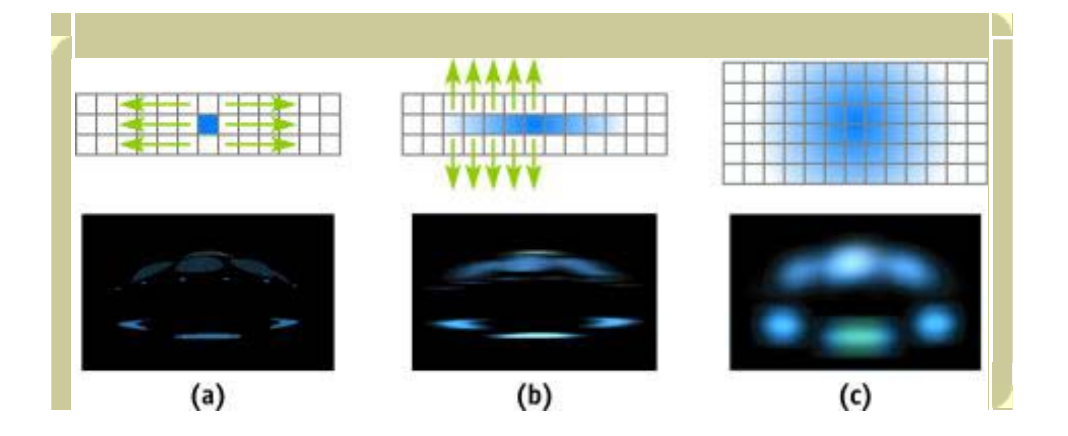

 $\sim$  1D  $\sim$ 

 $\sim$  1D

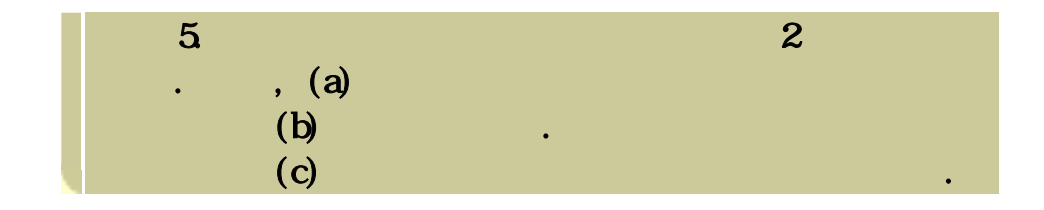

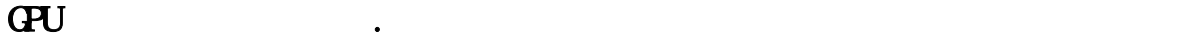

있다.

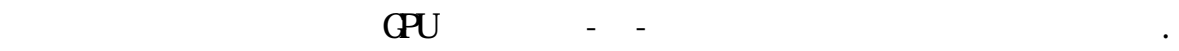

 $\overline{a}$ 

패스를 통해 실행할 있다. 또는 번의 패스마다 개의 주변  $\,$ 

가동된다. 지오메트리는 보통 전체 렌더링 타겟을 포괄하는 단순한 사각형은 개의 개의 상대 개의 상대 기능을 이루어져 있다. 조합의 조합으로 이루어져 있다. 소각형의 조합으로 이루어져 있다.

렌더링에서는 소스 텍스처를 목표물에 복사한다. 렌더링된 픽셀은 소스

걸쳐 결과물을 점진적으로 구축할 있다.

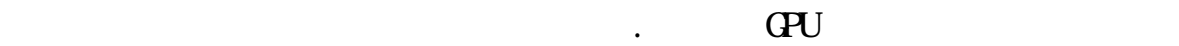

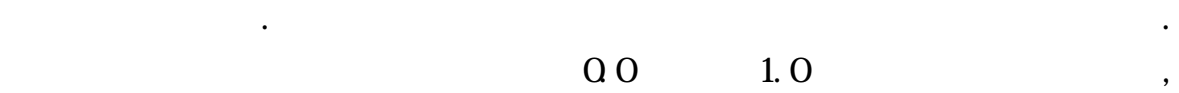

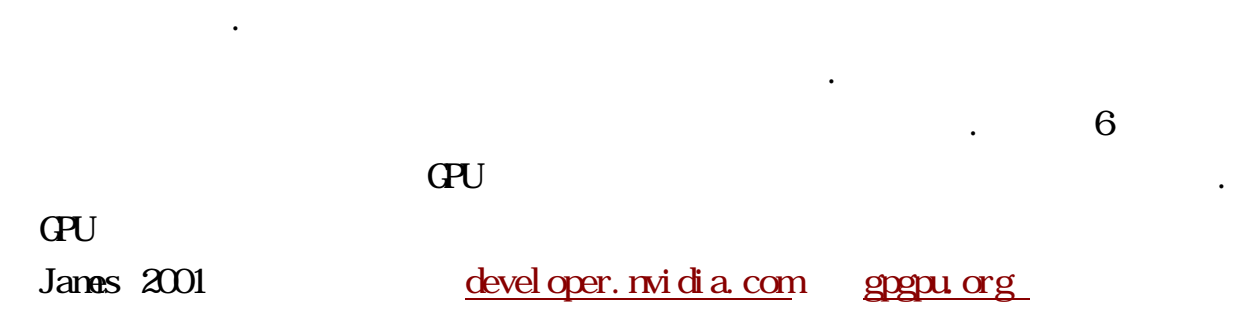

 $1D$  ( $)$ 

Direct3D 9. Direct3D 9 ps. 2.0

 $\sim$ 

 $\cdot$  vs. 2.0 ps. 2.0

 $\frac{1}{2}$   $\frac{2}{1}$   $\frac{1}{2}$   $\frac{1}{2}$   $\frac{2}{1}$   $\frac{1}{2}$   $\frac{2}{1}$   $\frac{1}{2}$   $\frac{1}{2}$   $\frac{1}{2}$   $\frac{1}{2}$   $\frac{1}{2}$   $\frac{1}{2}$   $\frac{1}{2}$   $\frac{1}{2}$   $\frac{1}{2}$   $\frac{1}{2}$   $\frac{1}{2}$   $\frac{1}{2}$   $\frac{1}{2}$   $\frac{1}{2}$   $\frac{1}{2}$   $\Gamma$ 대. 지오메트리는 길에서 있는 글로벌 공간(a)  $(x, y) = ([-1, 1], [-1, 1])$ 

 $\,$ 

설정된다. 텍스처를 수평 블러 텍스처라고 하자. 픽셀을

 $1D$ 한다. 일단 수행 블러를 통해 웹 클러를 통해 웹 클러를 통해 웹 클러를 통해 웹 클러를 통해 웹 클러를 통해 웹 클러를 통해 웹 클러를 통해 웹 클러를 통해 웹 ,  $\frac{1}{2}$ 

타겟으로 바꾼다. 수평 블러 텍스처를 입력 텍스처 샘플러에 한정시키고

마지막 블러 계산이 끝나면 장면에 광채를 통합할 있다. 렌더 타겟을

 $\overline{\phantom{a}}$ 

계산을 있다. 주변의 샘플링 텍스처 좌표는 버텍스 쉐이더

텍스처 좌표 계산만을 지원할 있다. 외의 텍스처 좌표들은 픽셀 쉐이더에서 계산될 있다. 하지만 방법이 패스마다 하드웨어에서

사각형을 렌더링하는 것을 통해 장면에 광채 텍스처를 더하면 된다.

원하는 패턴을 제공하기 위해 텍스처 좌표를 계산한다. 렌더 타겟은

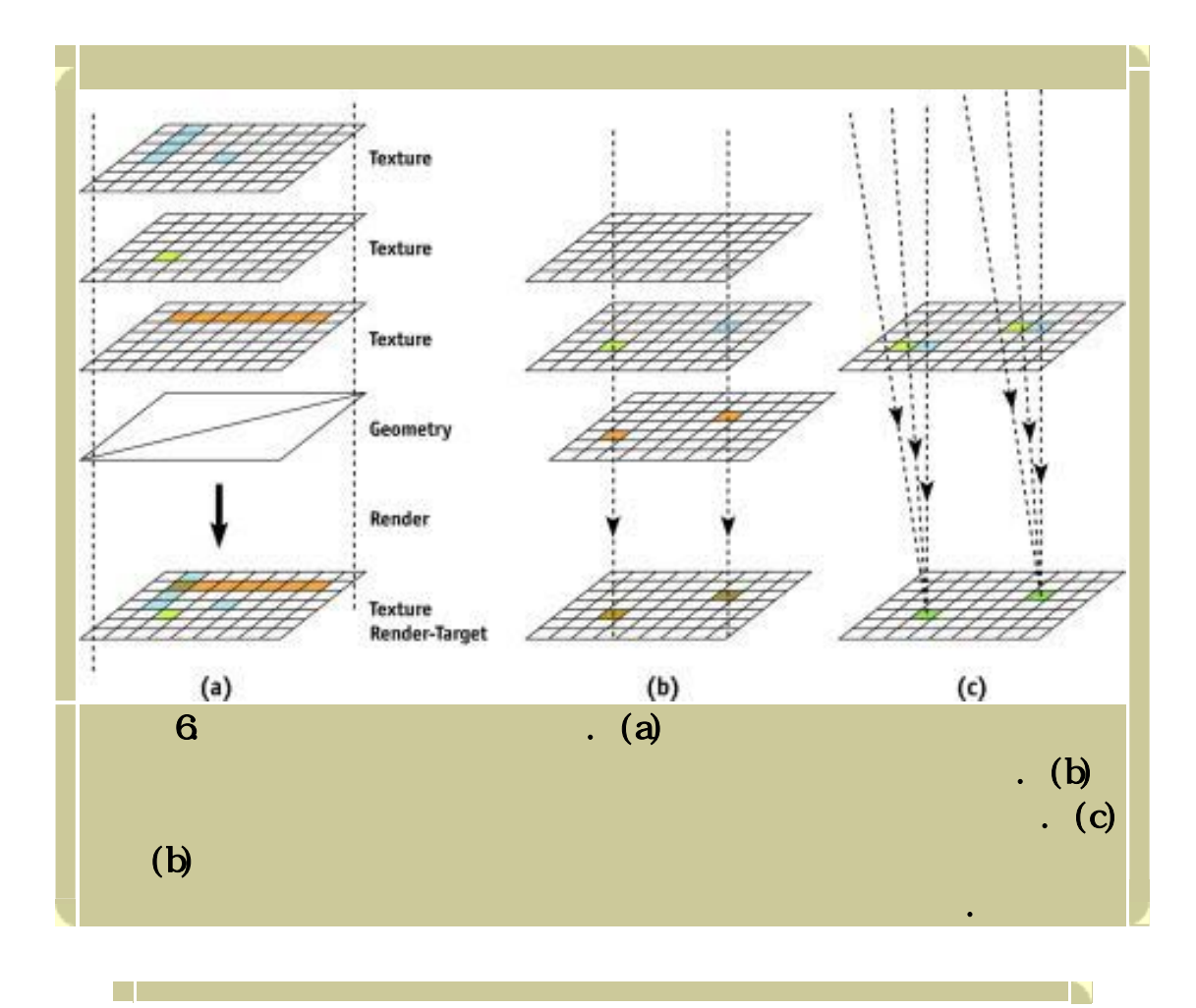

화면을 차지할 있다. 이들 쉐이더를 이용하여 수평 수직 블러

뿐이다. 상수는 주변 샘플의 위치와 커널 가중치를 나타낸다.

```
dcl_position v0 
dcl_normal v1 
dcl_color v2 
dcl_texcoord v3 
mov oPos, v0 // output the vertex position in screen 
space
// Create neighbor-sampling texture coordinates by 
// offsetting a single input texture coordinate according 
// to several constants.
add oT0, v3, c0 
add oT1, v3, c1 
add oT2, v3, c2 
add oT3, v3, c3 
add oT4, v3, c4 
add oT5, v3, c5 
add oT6, v3, c6 
add oT7, v3, c7
```
T.

1. Direct3D

F F

```
// Take 8 neighbor samples, apply 8 conv. kernel weights 
to 
// them
dcl t0.xyzw // declare texture coords
dcl t1.xyzw 
dcl t2.xyzw 
dcl t3.xyzw 
dcl t4.xyzw 
dcl t5.xyzw 
dcl t6.xyzw 
dcl t7.xyzw 
dcl_2d s0 // declare texture sampler
// Constants c0..c7 are the convolution kernel weights 
// corresponding to each neighbor sample. 
texld r0, t0, s0 
texld r1, t1, s0 
mul r0, r0, c0 
mad r0, r1, c1, r0 
texld r1, t2, s0 
texld r2, t3, s0 
mad r0, r1, c2, r0 
mad r0, r2, c3, r0 
texld r1, t4, s0 
texld r2, t5, s0 
mad r0, r1, c4, r0 
mad r0, r2, c5, r0 
texld r1, t6, s0 
texld r2, t7, s0 
mad r0, r1, c6, r0 
mad r0, r2, c7, r0 
mov oC0, r0 
        2. Direct3D
```
 $\mathcal{A}$ 

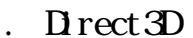

OpenCL Direct3D . Direct3D

OpenGL  $\blacksquare$ 

하드웨어의 경우에는, 패스당 4 개의 샘플만을 이용할 있다. 이러한

 $\frac{1}{2}$ , we are the set of the set of the set of the set of the set of the set of the set of the set of the set of the set of the set of the set of the set of the set of the set of the set of the set of the set of the s

한다. 이것은 CPU 에서 처리된다.

Direct3D 8 Direct3D 8

**The State** 

 $(256 \times 256 \times 512 \times 512)$ .

3 4 vs. 1.1 ps. 1.3 4

D

vs.1.1 dcl\_position v0 dcl\_texcoord v3 mov oPos, v0 **// output the vertex position in screen space // Create neighbor-sampling texture coordinates by // offsetting a single input texture coordinate according // to several constants.** add oT0, v3, c0 add oT1, v3, c1 add oT2, v3, c2 add oT3, v3, c3 리스트 3. 주변 샘플링을 처리하는 Direct3D 버텍스 쉐이더

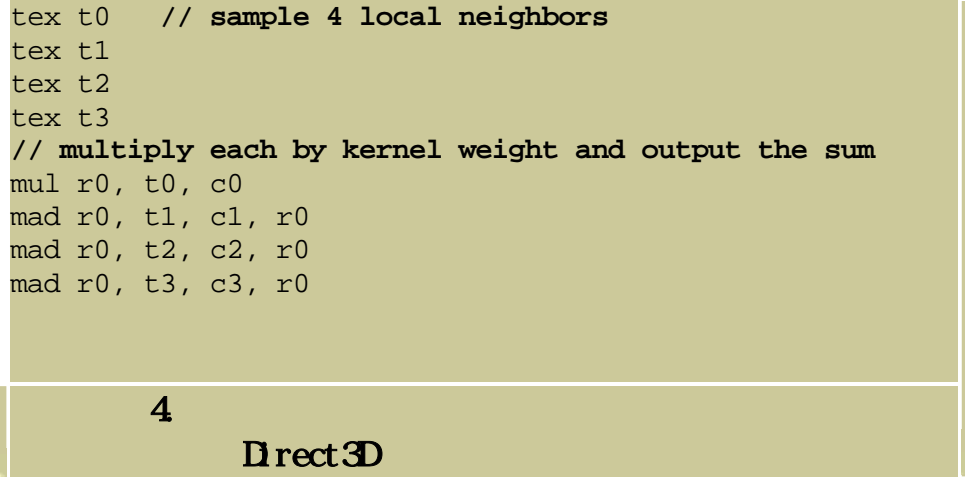

하드웨어에서 있는 간편한 버텍스 픽셀 쉐이딩 기능이 없다.

 $\frac{1}{\sqrt{2\pi}}$ 매우 낮다. 그러나 화면 전체 크기 지오메트리를 갖는 여러 개의 중첩 삼각형을 이용하여 희석 컨볼루션 처리가 가능하다. 화면 전체 크기의

가지며, 서로 다른 버텍스 텍스처 좌표값을 갖는다. 개의 텍스처로

 $\,$ , 있다. 쿼드의 버텍스 색상 속성은 특정 주변 샘플 위치에 대한 커널

이용하여 버텍스 색상을 텍스처 샘플값에 곱한다. 이들 쿼드의 스택을

 $\ddotsc$ 

#### Direct3D 7. Direct3D 7

 $q$ uad)

가장 SetTextureStageState(..) API

 $D$ raw $Pr$ i mitive $( \ldots )$ 

컨볼루션 결과를 얻을 있다.

 $-$  HDR

 $\overline{\phantom{a}}$ 

### (percentage-closer filtering)

렌더링 기법과 다른 특수 효과들을 수도 있다.

 $\overline{\phantom{a}}$ 다양한 각도의 초점을 계산할 수도 있다. 출사된 텍스처 쉐도우의  $\mathcal{L}$  , which are the action of  $\mathcal{L}$ 

 $\alpha$ 

효과에 대해 살펴보자. 효과들은 게임의 독특한 시각 스타일에 상당히 중요한 역할을 하였다. 이들 효과를 구현하는 것은 뜻밖에도 상당히 간단하다. 그러나 효과를 게임의 다양한 상황 전체에 걸쳐 유연하게 사용할

있기 위해서는 가지 중요한 문제점들을 해결해야만 했다. 개발

렌더링 콘텍스트. 우리가 부딪힌 번째 문제는 최종 화면에서 광채를 내게끔 희석되는 소스 이미지를 어떻게 렌더링 것이냐 하는 것이었다.

 $\,$ 것이다. 렌더링 콘텍스트라는 개념은 장면을 용도에 따라 적당한

콘텍스트가 필요하였다. 하나는 정상 렌더링으로 광채 효과 없이 화면을

방법으로 렌더링 한다는 것이다. 이것을 지원하기 위해서는

Hanrahan 2001). (nonphotorealistic)

유사 발광 맵(irradiance map)을 생성할 수도 있다(Ramamoorthi and

(Lens flare),

내는 등이 있다.

 $20$ 

트론 2.0 에는 가지의 렌더링 파이프라인이 있었다: 하나는 게임 세계의

발견하기도 하였다.

 $\ldots$  2.0  $\ldots$ 

 $20$ 

처음 렌더링하는 것을 말한다. 다른 하나는 글로우 렌더링으로 광채의 소스

 $\ddot{\phantom{a}}$ 

만들었는지를 살펴보겠다. 모델 인터링은 메쉬 그리고 모델을 받았다. 모델을 받았다. 모델을 렌더링 하는 메쉬 그리고 모델을 받았다. 방법을 내려 있다. 한 번 해 있다. 한 번 해 있다. 한 번 해 있다. 한 번 해 있다. 한 번 해 있다. 한 번 해 있다. 스타일이라고 부르는 외부 리소스의 형태로 저장된다. 콘텍스트라는 개념을

시스템을 확장하였다. 이러한 방법을 통해 장면을 정상으로 렌더링할 때는  $\overline{a}$ 

 $\,$ 

앨리어스 문제. 글로우 효과를 간단한 테스트로만 처리하다가 화면 전체로 확장하자 앨리어스와 관련된 문제가 즉각 나타났다. 트론 게임 세계는 독특하게 화면 내부에 밝은 색상의 지오메트리의 띠들을 갖고 있다. 이들은

캐릭터와 주변 환경의 모서리들이 네온 처리 것처럼 보이게 한다.

 $\mathcal{H}$ 

패스만으로도 제법 블러를 나타낼 있도록 하였다. 이러한 방법의

것이다. 그리고 특히 플레이어가 움직이거나 주변을 둘러볼 앨리어스

 $\mathcal{L}$ 

모델들이 보여지는 모습을 렌더링 하는 것이다. 시스템에서 어떤

있었다. 그림 21-7 은 평이한 캐릭터 모델, 아티스트가 만든 글로우 텍스처

문제가 명백하게 나타났다.

이미지를 렌더링하는 사용되었다.

 $20$   $256x256$ 

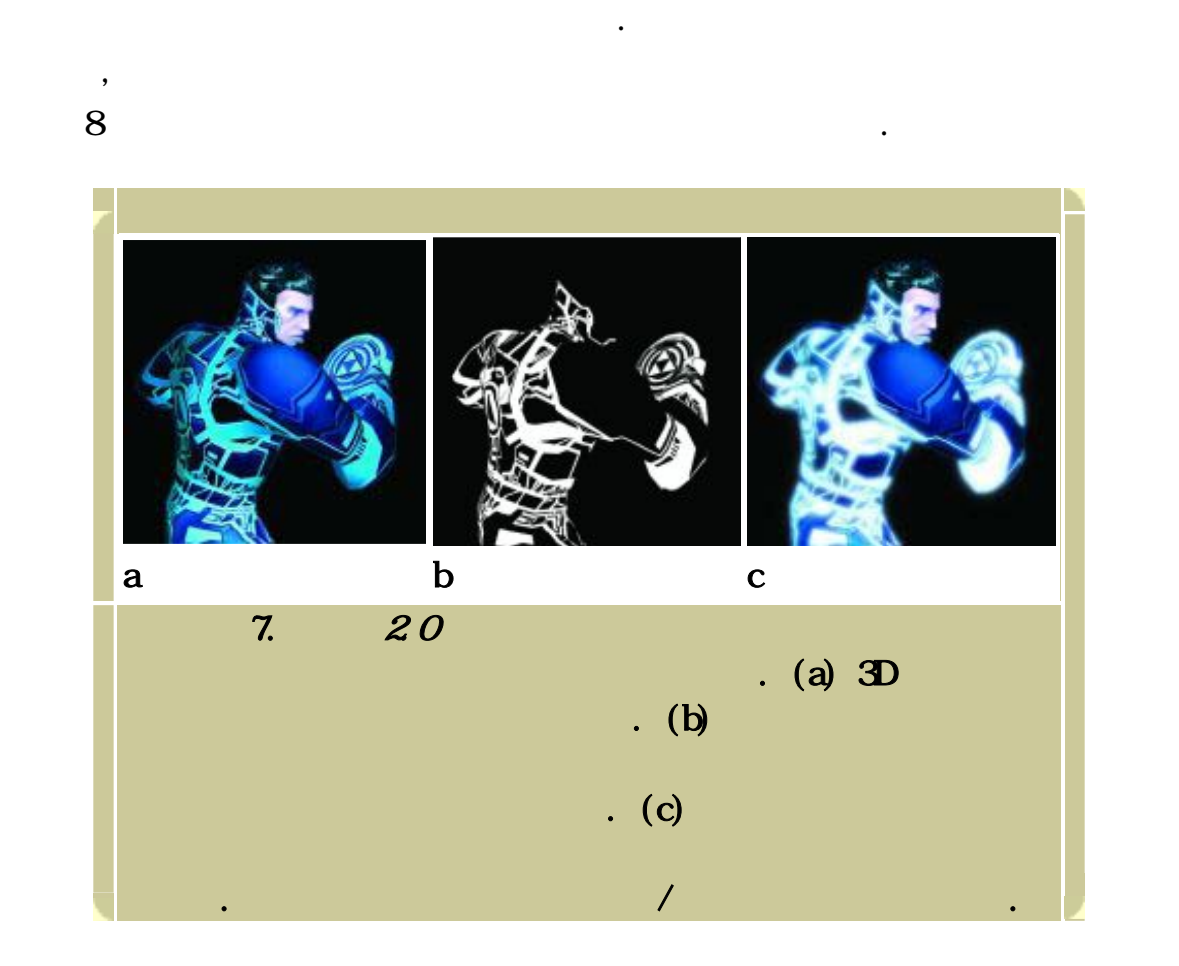

 $\overline{\phantom{a}}$ 

지원하였다. 포그는 대형 레벨에서 적용이 되고 검은 색으로 설정되었다.

이것은 완전한 해결책은 아니지만 – 예를 들어 거리에 있는 부분의 일부에는 광채가 나지 않는다 – 물체들에서 앨리어스가 일어나는 것보다

따라서 거리에서의 앨리어스가 크게 눈에 띄지 않도록 있었다.

## DirectX 7

 $\begin{array}{cccc} \text{N} & \text{N} & \text{N} & \text{N} & \text{N} & \text{N} & \text{N} \\ \text{N} & \text{N} & \text{N} & \text{N} & \text{N} & \text{N} & \text{N} \\ \text{N} & \text{N} & \text{N} & \text{N} & \text{N} & \text{N} & \text{N} \\ \text{N} & \text{N} & \text{N} & \text{N} & \text{N} & \text{N} & \text{N} \\ \text{N} & \text{N} & \text{N} & \text{N} & \text{N} & \text{N} & \text{N} & \text{$  $255$ 아주 책은 없이 적체 범위에 전체 범위에 전체 범위에 대한 전체 범위에 대한 전체 범위에 대한 전체 범위에 대한 전체 범위에 대한 전체 범위에 대한 전체 범위에 대한 전체 범위에 대한 전체 범위에 대

 $\text{Direct} \, 7 \quad 8$ 

 $0.13$   $33.15$ 값은 33 이다. 그러므로 색상에 사용하는 가중치는 33 이고, 나머지 0.15  $\Gamma$  DirectX7

사이에는 상당한 사이에 대해 차이가 있다. 반올림을 하는 상당한 사이에 대해 차이가 있다.

 $\mathcal{O}$ 

나는 지를 때 가능히 해서 그는 것이다. 그는 것이 아니는 것이 아니는 것이 아니는 것이 아니는 것이 아니는 것이 아니는 것이 아니는 것이 아니는 것이 아니는 것이 아니는 것이 아니는 것이 아니는

상당히 다르게 나타난다.

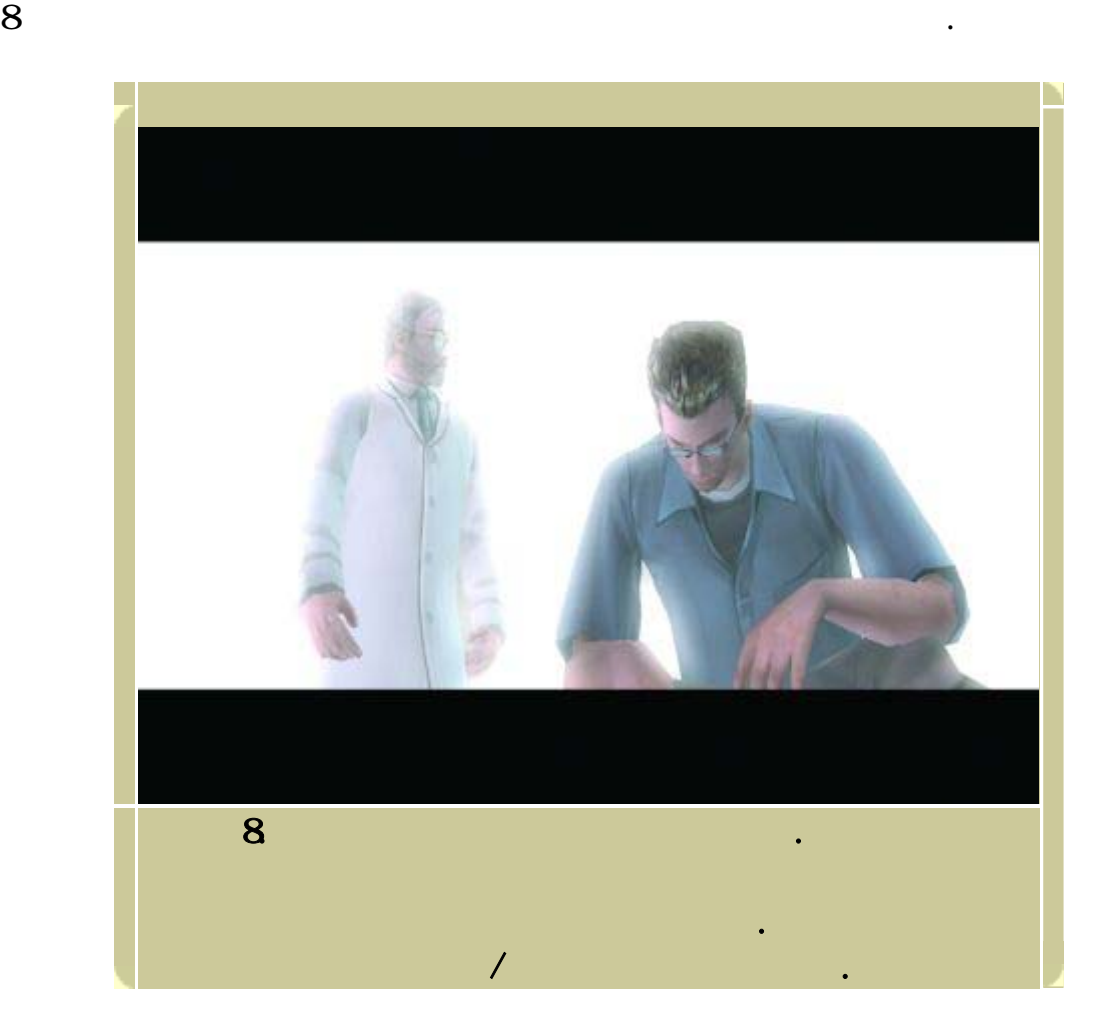

사후-이미지 효과. 효과들 가지는 너무 늦게 발견되었기 때문에 트론

 $20$   $\blacksquare$ 

 $\overline{\phantom{a}}$ 아주 **안 되었다. 이것은 안 되었다. 이것은 아주 가**는 것은 아주 가는 것은 아주 있다. 이것은 아주 가는 것은 아주 있다. 이것은 아주 구현이 있다. 간단한 기술이다. 추가의 텍스처 표면을 이용하여 소스 이미지를 다음 프레임까지 저장하는 것이다. 다음 부가 블렌딩으로 이전의 소스 이미지를 현재의 소스 이미지에 더하는 것이다. 이를 위해 블러가 적용되기 직전의 이미지를 먼저 저장한다. 이렇게 저장된 이미지는 약간 빛을 약하게 낮춘 다음 프레임의 소스 이미지에 더해진다. 과정을 개의 프레임에 걸쳐 반복하기 때문에 오브젝트가 광채 부분에서 갑자기 사라지는 것이 아니라 희미하게 사라져가도록 만든다. 그에 따라 효과가 사실감이 있을 아니라 소스 이미지의 앨리어스를 감추는 데에도 도움이 된다. 정도를 자연스럽게 조정할 것이다. 그 사람은 모양을 받는 것이 아니라 조정할 것이다.  $\mathcal{O}$  $\mathcal{L}_{\mathcal{A}}$ 되며 장면에 비추어 빛이 훨씬 밝은 것처럼 보이게 된다. 이전 프레임의  ${y}$ 플레이어가 술에 취하거나 죽기 직전인 것처럼 보이게 한다. 이것을 처리하는 추가의 버퍼를 쓰지 않아도 되는 방법이 한가지 있다. 소스 이미지를 저장할 필요가 없기 때문에 메모리를 절약할 있다. 그러나 방법에는 가지 문제점들이 있다. 만약 이전 프레임의 글로우 흰색의 화면 글로우가 되어버린다. 문제를 방지하기 위해서는 블렌드 주의하지 않으면 된다.

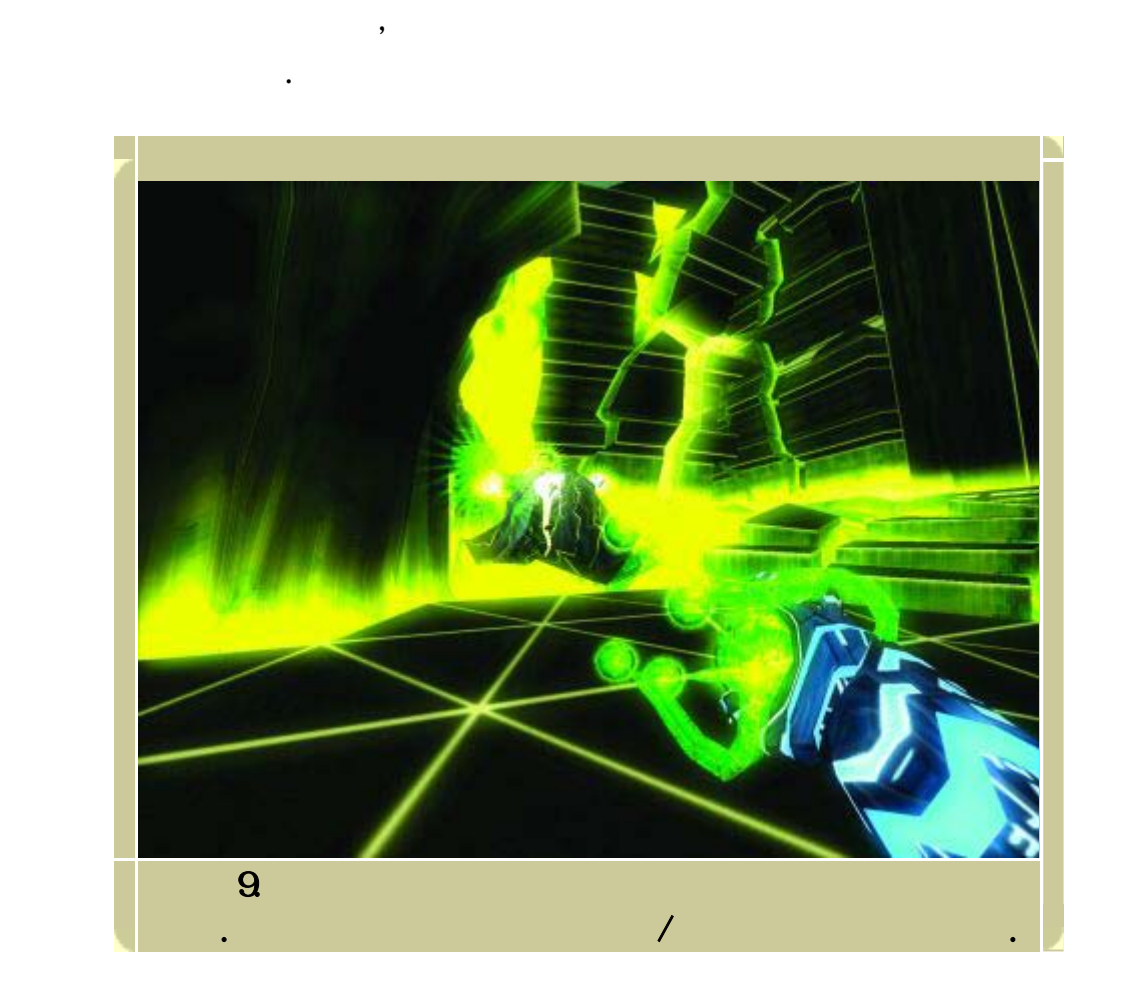

 $20$ 

가변적 증가 효과. 하나의 프레임에서 최종적으로 블러 효과. 하나의 프레임에서 최종적으로 불러 효과. 하나의 프레임에서 최종적으로 불러 초차. 하나의 프레임에서 최종 블렌드 가중치와 포그와 같은 일정한 파라미터들이 반드시 필요하다.

의미하지는 않는다. 사실, 이들 변수들을 바꾸면 여러 가지 흥미로운

장면이 나온다. 여기서 불안한 감정을 나타내기 위해, 화면 글로우에

만들어 하게 되는 것이다. 예를 들어 화면 글로우 포그를 넘어 화면 글로우 포그를 넘어 화면 글로우 포그를 넘어 보이는 것이다.

 $\,$ ,  $\,$  9  $\,$  .

 $\blacksquare$  NUIDA

devel oper. nvi di a. com

 $\mathcal{O}(k)$ 

효과이다.

Chiu, K., M. Herf, P. Shirley, S. Swamy, C. Wang, and K. Zimmerman. 1993. "Spatially Nonuniform Scaling Functions for High Contrast Images."*Graphics Interface* '93, pp. 245-253. GPGPU Web site. 2003. [http://www.gpgpu.org](http://www.gpgpu.org/)

 $C_{++}$ 

있다. 효과를 내기 위해서는 과원의 밝기를 지정하는 추가적인 데이터가  $\,$ ,  $\,$ ,  $\,$ ,  $\,$ ,  $\,$ ,  $\,$ ,  $\,$ ,  $\,$ ,  $\,$ ,  $\,$ ,  $\,$ ,  $\,$ ,  $\,$ ,  $\,$ ,  $\,$ ,  $\,$ ,  $\,$ ,  $\,$ ,  $\,$ ,  $\,$ ,  $\,$ ,  $\,$ ,  $\,$ ,  $\,$ ,  $\,$ ,  $\,$ ,  $\,$ ,  $\,$ ,  $\,$ ,  $\,$ ,  $\,$ ,  $\,$ ,  $\,$ ,  $\,$ ,  $\,$ ,  $\,$ ,  $\,$ ,

있는 기능을 제공한다. 광역 컨볼루션을 전화면 렌더링에 적용하는 것은 다양한 효과를 내는 유용하다. 이것이 화면에서 밝은 오브젝트를  $\,$ 

있는 되는 효과들 중의 하나이다. 그와 동시에 외의 다양한 효과들을 생성할 있도록 하는 유연함도 갖추었다. 화면 글로우의 최종  $\,$ 

저장될 있다. 효과는 광채의 밝기와 형체를 직관적으로 제어할

James, Greg. 2001. "Operations for Hardware-Accelerated Procedural Texture Animation." In *Game Programming Gems 2*, edited by Mark DeLoura, pp. 497-509. Charles River Media.

Kawase, Masaki. 2003. Personal Web site. [http://www.daionet.gr.jp/~masa/column/2003-](http://www.daionet.gr.jp/%7Emasa/column/2003-03-21.html) [03-21.html](http://www.daionet.gr.jp/%7Emasa/column/2003-03-21.html)

Nakamae, Eihachiro, Kazufumi Kaneda, Takashi Okamoto, and Tomoyuki Nishita. 1990. "A Lighting Model Aiming at Drive Simulators." *In Proceedings of SIGGRAPH 90*, pp. 395-404. NVIDIA Developer Web site. 2003. [http://developer.nvidia.com](http://developer.nvidia.com/)

OpenGL.org Web site. 2003. "Advanced Graphics Programming Techniques Using OpenGL." Course notes, SIGGRAPH 99. Mathematics of separable convolution. <http://www.opengl.org/resources/tutorials/sig99/advanced99/notes/node235.html>

Ramamoorthi, Ravi, and Pat Hanrahan. 2001. "An Efficient Representation for Irradiance Environment Maps."*In Proceedings of SIGGRAPH 2001*, pp. 497-500. Available online at <http://graphics.stanford.edu/papers/envmap>

Spencer, Greg, Peter S. Shirley, Kurt Zimmerman, and Donald P. Greenberg. 1995. "Physically Based Glare Effects for Digital Images."*In Proceedings of SIGGRAPH 95*, pp. 325- 334.

드린다. 이를 통해 우리는 간단한 데모용 기술을 최종 게임에서 있는

 $\mathbf{M} \mathbf{D} \mathbf{A}$ 

*Copyright 2003 CMP Media Inc. All rights reserved.* 

환상적인 시각 효과로 발전시킬 있었다.